## **2020-12-16 VIVO-DataConnect ORCID Demo**

## Summary

- [Reference:](#page-0-0)
- [Use case](#page-0-1)
	- $^{\circ}$  [Epic](#page-0-2)
		- <sup>o</sup> [User Story](#page-0-3)
- [Issue](#page-0-4)
- [About Kafka](#page-1-0)
	- <sup>o</sup> [Goal of using Kafka](#page-1-1)
	- [What is Kafka?](#page-1-2)
- [ORCID to VIVO Dataflow through Kafka](#page-2-0)
	- [Dataflow Implementation](#page-2-1)
		- **[Prerequisite](#page-2-2)**
		- **[Dataflow execution](#page-2-3) [Results](#page-3-0)**
- [In summary](#page-3-1)
	- <sup>o</sup> [Several points require special attention](#page-3-2)
	- <sup>o</sup> [Plan for future](#page-3-3)

## <span id="page-0-0"></span>Reference:

- GItHub Source code:<https://github.com/vivo-community/vivo-data-connect/tree/POC-extract-orcid>
- $\bullet$ [VIVO-conf. 2020: VIVO-DATACONNECT: TOWARDS AN ARCHITECTURAL MODEL FOR INTERCONNECTING HETEROGENEOUS DATA](http://doi.org/10.13140/RG.2.2.22501.83681)
- [SOURCES TO POPULATE THE VIVO TRIPLESTORE](http://doi.org/10.13140/RG.2.2.22501.83681)
- [ORCID useful information](https://wiki.lyrasis.org/display/VIVO/ORCID+useful+information)

## <span id="page-0-2"></span><span id="page-0-1"></span>Use case

### Epic

A professor wishes to add the reference to a scientific article, Irrespective of whether he chooses ORCID or VIVO, the information he will enter in either of these platforms will be mutually updated,

### User Story

Migrating ORCID data to a VIVO instance

### <span id="page-0-4"></span><span id="page-0-3"></span>**Issue**

## **Problems And Questions Arising When Connecting Data From External Sources To VIVO**

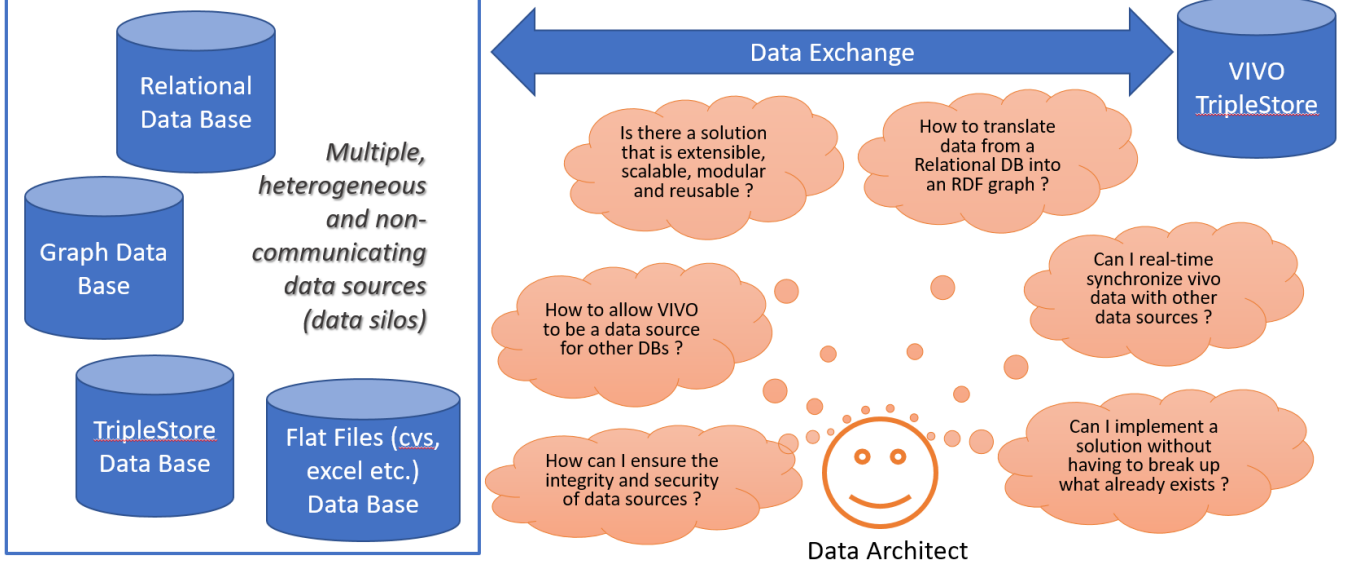

## <span id="page-1-1"></span><span id="page-1-0"></span>About Kafka

Goal of using Kafka

# Architectural perspectives

<span id="page-1-2"></span>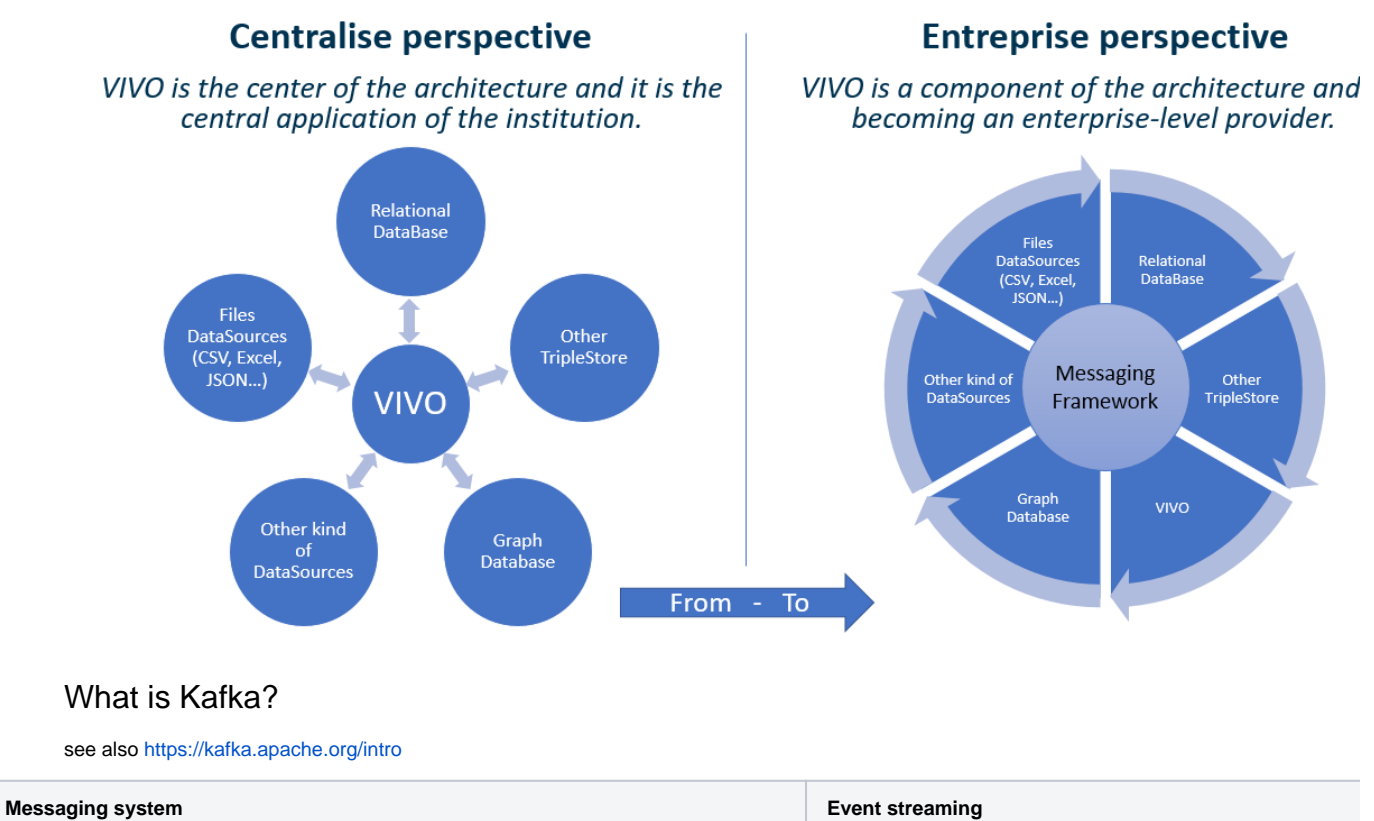

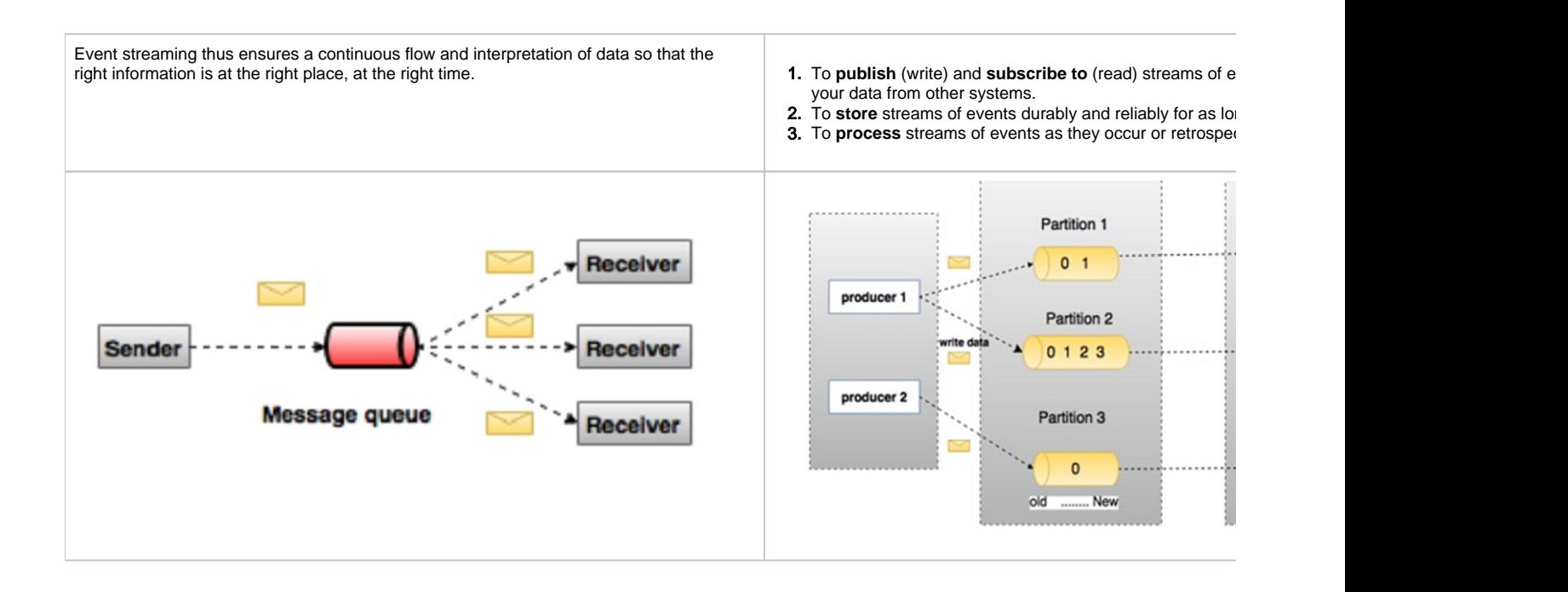

## <span id="page-2-0"></span>ORCID to VIVO Dataflow through Kafka

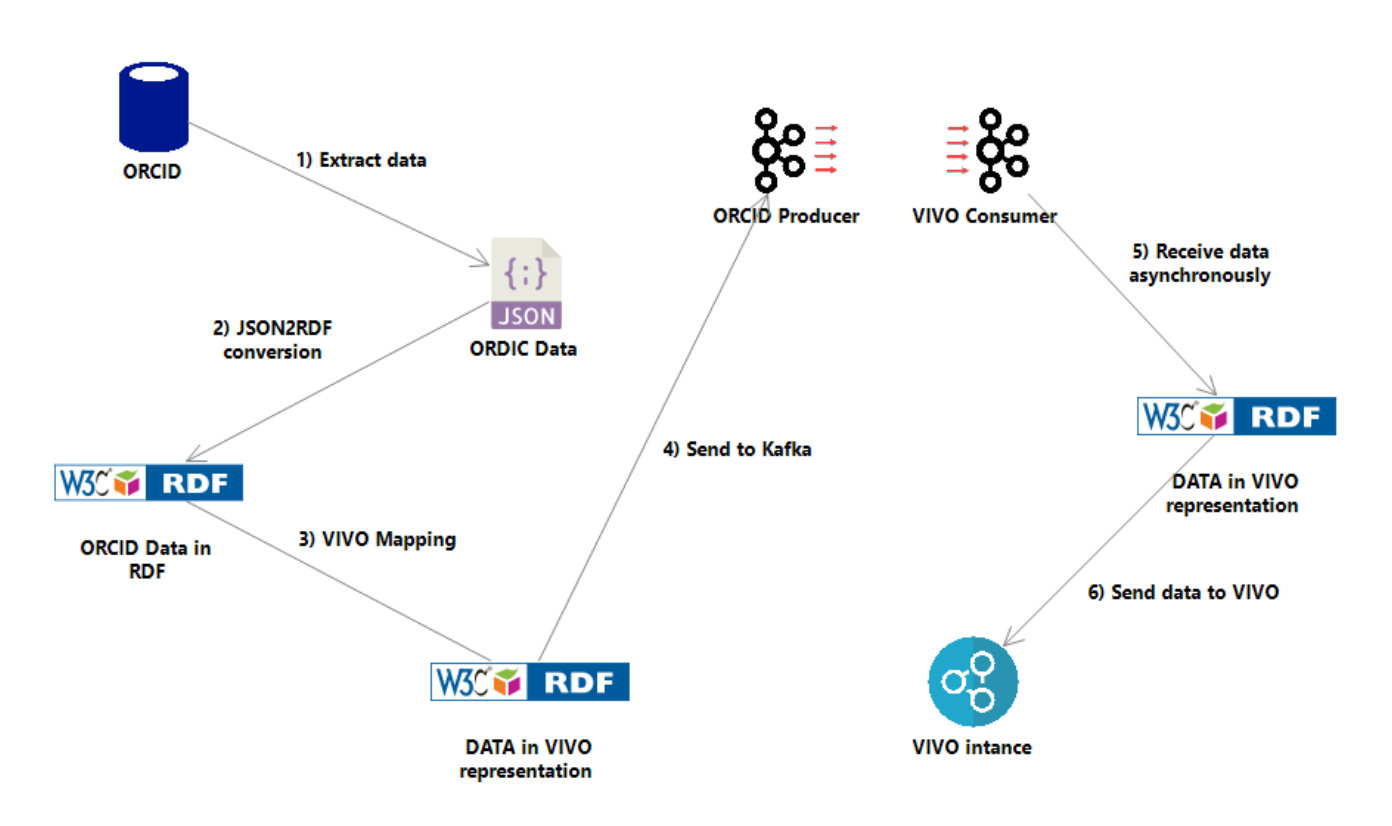

### <span id="page-2-2"></span><span id="page-2-1"></span>Dataflow Implementation

### <span id="page-2-3"></span>**Prerequisite**

- Installing and first run of Kafka <https://kafka.apache.org/quickstart> and <https://computingforgeeks.com/configure-apache-kafka-on-ubuntu/>
- **o** Installation de Jena
- Installation de json2rdf :<https://github.com/AtomGraph/JSON2RDF>

### **Dataflow execution**

- [2020-12-16 VIVO-DataConnect ORCID Demo 1\) Extract data from ORCID and 2\) Convert to RDF](https://wiki.lyrasis.org/display/VIVO/2020-12-16+VIVO-DataConnect+ORCID+Demo+-+1%29+Extract+data+from+ORCID+and+2%29+Convert+to+RDF)
- [2020-12-16 VIVO-DataConnect ORCID Demo 3\) VIVO Mapping](https://wiki.lyrasis.org/display/VIVO/2020-12-16+VIVO-DataConnect+ORCID+Demo+-+3%29+VIVO+Mapping)
- <span id="page-3-0"></span>[2020-12-16 VIVO-DataConnect ORCID Demo - 4\) Send to Kafka - 5\) Receive data - 6\) Send to VIVO](https://wiki.lyrasis.org/display/VIVO/2020-12-16+VIVO-DataConnect+ORCID+Demo+-+4%29+Send+to+Kafka+-+5%29+Receive+data+-+6%29+Send+to+VIVO)

### **Results**

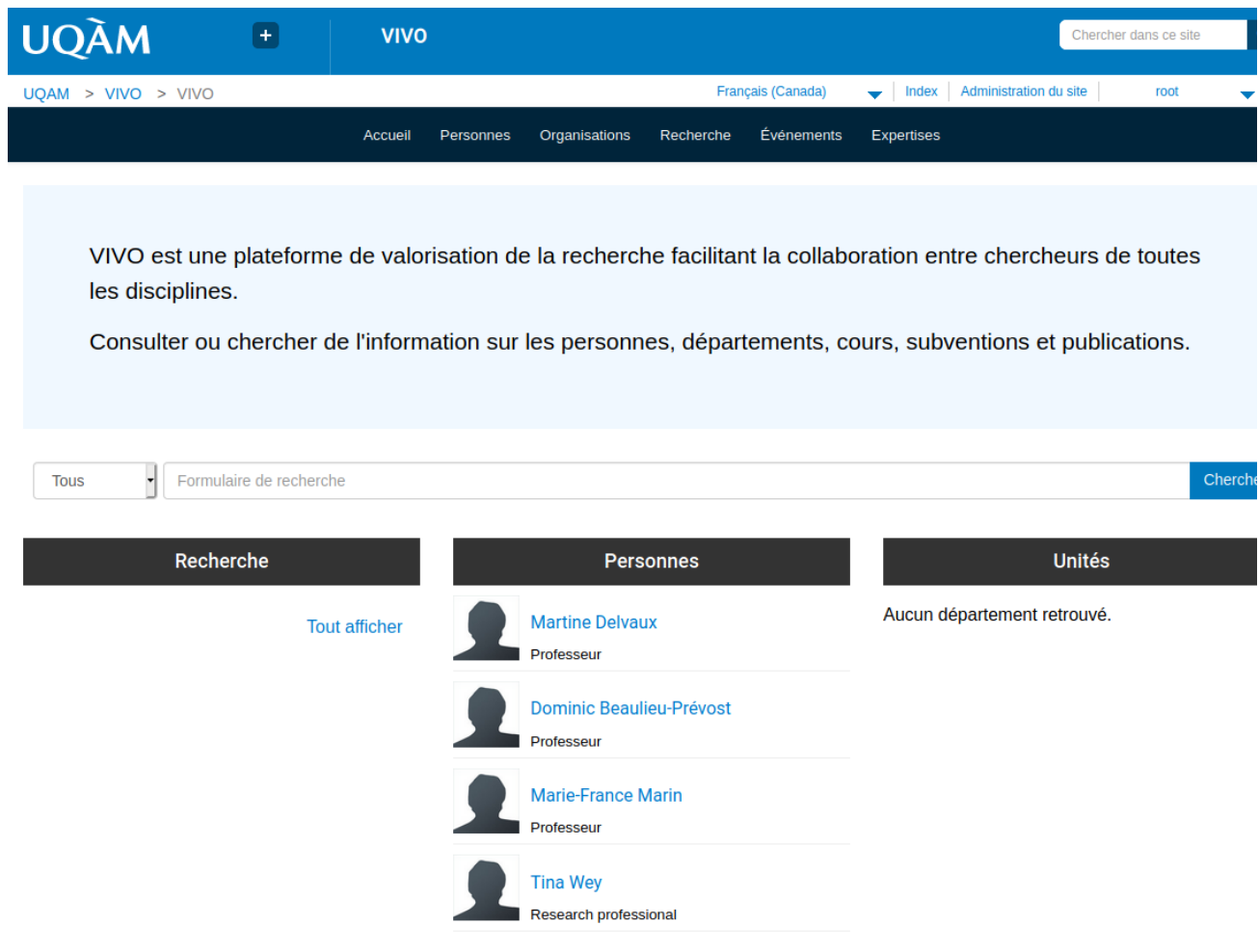

### <span id="page-3-1"></span>In summary

<span id="page-3-2"></span>It has been shown that it is possible to use Kafka to populate VIVO from ORCID

### Several points require special attention

- The ORCID ontology needs to be refined and clarified.
- The mapping between ORCID and VIVO also needs to be worked on
- The structure of the Kafka message has to be designed to respect the add/delete/modify record actions
- Several minor bugs need to be fixed in the scripts.

### <span id="page-3-3"></span>Plan for future

- Building a POC VIVO Kafka ORCID
- Proving the architecture to operate in event-driven and real-time mode
- Getting POCs to Java
- Redesigning the mapping process, ORCID ontology structure and message structure